# **PowerShell Cheat Sheet** comparitech

#### **Basic Commands**

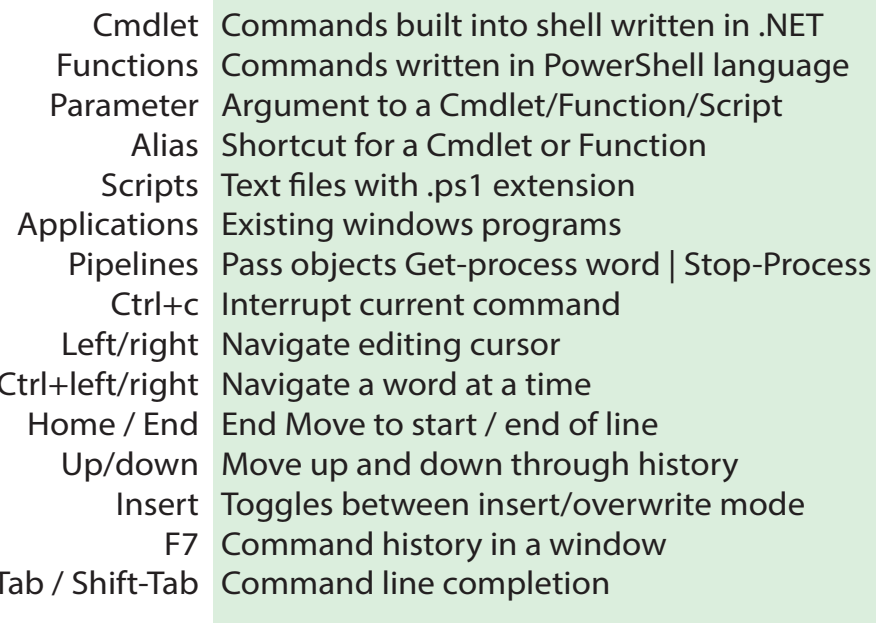

#### Variables

 $$var = "string"$  Assign variable  $\sin(5a) = 0$  or  $\sin(5a) = \sin(b)$  Assign multiple variables  $\sin 5b = \sin 5a$  Flip variables Svar=fint15 Strongly typed variable

# Export-CSV Import-CSV ConvertTo-CSV ConvertFrom-CSV **Flow Control**

If(){} Elseif(){ } Else{ } while $()$  $\}$  $For(5i=0; 5i - It 10; 5i++)$ Foreach(\$file in dir C:\){\$file.name} 1..10 | foreach{\$\_}

Import, Export, Convert

Export-CliXML Import-CliXML

ConvertTo-XML ConvertTo-HTML

#### Comments, Escape Characters

#Comment Comment <#comment#> Multiline Comment ""test`"" Escape char `t Tab

`n New line

Line continue

### Parameters

-Confirm Prompt whether to take action -Whatlf Displays what command would do

# Common cmdlets

cd, chdir, sl Set-Location cat, gc, type Get-Content ac Add-Content sc Set-Content copy, cp, cpi Copy-Item del, erase, rd, ri, rm, rmdir Remove-Item mi, move, mv Move-Item si Set-Item ni New-Item sleep Start-Sleep saib Start-Job compare, diff Compare-Object group Group-Object curl, iwr, wget Invoke-WebRequest measure Measure-Object nal New-Alias rvpa Resolve-Path ruib Resume-Job set, sv Set-Variable shcm Show-Command sort Sort-Object sasy Start-Service saps, start Start-Process sujb Suspend-Job wjb Wait-Job ?, where Where-Object echo, write Write-Output

# **Common Aliases**

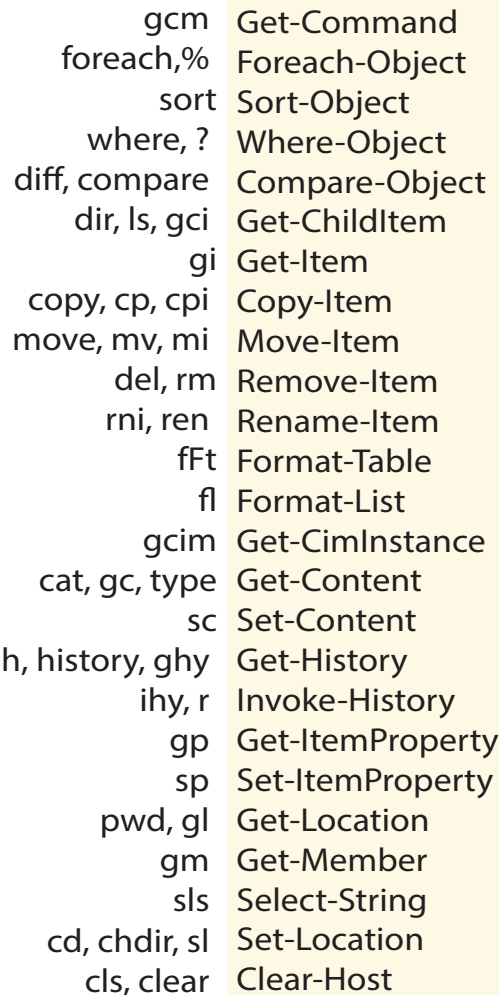

## **Arrays Objects**

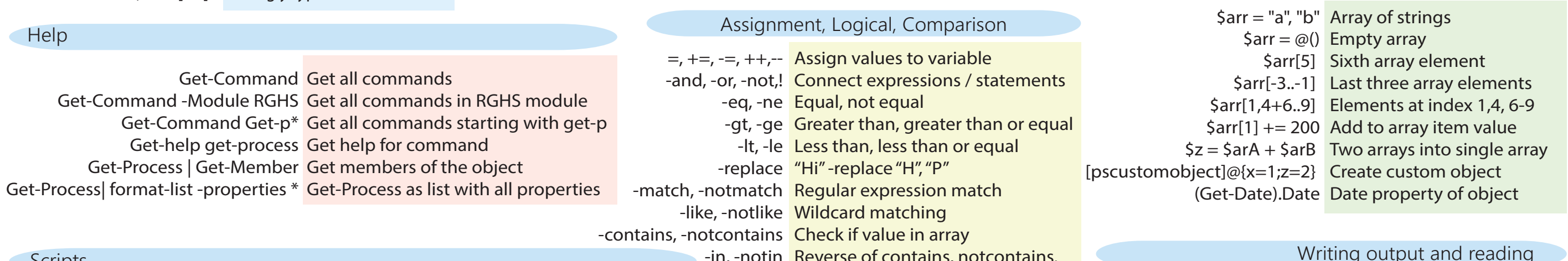

#### SCripts

Set-ExecutionPolicy -ExecutionPolicy Bypass Set execution policy to allow all scripts "\\c-is-ts-91\c\$\scripts\script.ps1" Run Script.PS1 script in current scope &"\\c-is-ts-91\c\$\scripts\script.ps1" Run Script.PS1 script in script scope .\Script.ps1 Run Script.ps1 script in script scope \$profile Your personal profile that runs at launch

Write-Host "color" -ForegroundColor Red -NoNewLine String with colors, no new line at end \$age = Read-host "Please enter your age" Set \$age variable to input from user \$pwd = Read-host "Please enter your password" -asSecureString Read in \$pwd as secure string Clear-Host Clear console

"This displays a string" String is written directly to output